# МИНОБРНАУКИ РОССИИ ФГБОУ ВО «БАШКИРСКИЙ ГОСУДАРСТВЕННЫЙ УНИВЕРСИТЕТ» ФАКУЛЬТЕТ МАТЕМАТИКИ И ИНФОРМАЦИОННЫХ ТЕХНОЛОГИЙ

Утверждено: на заседании кафедры программирования и экономической информатики протокол от «25» июня 2018 г. № 7

Согласовано: Председатель УМК факультета романогерманской филологии

 $\frac{d}{dx}$  Masyнова Л.К.

Зав. кафедрой  $\sqrt{\frac{C}{\gamma}}$  Р.С. Юлмухаметов

### **Рабочая программа дисциплины**

**Информатика**

Базовая

### Направление подготовки **45.03.03 Фундаментальная и прикладная лингвистика**

# Направление (профиль) подготовки **Языковые технологии**

Квалификация Бакалавр

Разработчик (составитель) доцент кафедры, к.ф.-м.н..

бере / Бердникова М.Л. (подпись, Фамилия И.О.)

Для приема: 2018 г.

Уфа 2018 г.

Составитель / составители: Бердникова М.Л.

Рабочая программа дисциплины утверждена на заседании кафедры программирования и экономической информатики, протокол № 7 от «25» июня 2018 г.

Заведующий кафедрой *(Сруший и Гаррания и Гаррания и Гаррания и Генералия и Р.С. Юлмухаметов* 

Дополнения и изменения, внесенные в рабочую программу дисциплины, утверждены на заседании кафедры программирования и экономической информатики, протокол  $\mathcal{N}_2$  \_\_\_\_\_ от «  $\longrightarrow$  20 \_ г.

Заведующий кафедрой \_\_\_\_\_\_\_\_\_\_\_\_\_\_\_\_\_\_\_/ \_\_\_\_\_\_\_\_\_\_\_\_\_Ф.И.О./

Дополнения и изменения, внесенные в рабочую программу дисциплины, утверждены на заседании кафедры программирования и экономической информатики, протокол  $\mathcal{N}_2$  \_\_\_\_\_ от « \_\_\_\_ » \_\_\_\_\_\_\_\_\_\_\_ 20 \_ г.

Заведующий кафедрой \_\_\_\_\_\_\_\_\_\_\_\_\_\_\_\_\_\_\_/ \_\_\_\_\_\_\_\_\_\_\_\_\_Ф.И.О./

Дополнения и изменения, внесенные в рабочую программу дисциплины, утверждены на заседании кафедры  $\overline{\phantom{a}}$ , протокол №  $\_\_\_$  от « $\_\_\_$ 

Заведующий кафедрой  $\Phi$ <sub>M</sub>.O

#### **Список документов и материалов**

- 1. Перечень планируемых результатов обучения по дисциплине, соотнесенных с планируемыми результатами освоения образовательной программы
- 2. Цель и место дисциплины в структуре образовательной программы
- 3. Содержание рабочей программы (объем дисциплины, типы и виды учебных занятий, учебно-методическое обеспечение самостоятельной работы обучающихся)
- 4. Фонд оценочных средств по дисциплине

4.1. Перечень компетенций с указанием этапов их формирования в процессе освоения образовательной программы. Описание показателей и критериев оценивания компетенций на различных этапах их формирования, описание шкал оценивания

4.2. Типовые контрольные задания или иные материалы, необходимые для оценки знаний, умений, навыков и опыта деятельности, характеризующих этапы формирования компетенций в процессе освоения образовательной программы. Методические материалы, определяющие процедуры оценивания знаний, умений, навыков и опыта деятельности, характеризующих этапы формирования компетенций

4.3. Рейтинг-план дисциплины.

5. Учебно-методическое и информационное обеспечение дисциплины

5.1. Перечень основной и дополнительной учебной литературы, необходимой для освоения дисциплины

5.2. Перечень ресурсов информационно-телекоммуникационной сети «Интернет» и программного обеспечения, необходимых для освоения дисциплины

6. Материально-техническая база, необходимая для осуществления образовательного процесса по дисциплине

# 1. Перечень планируемых результатов обучения по дисциплине, соотнесенных с планируемыми результатами освоения образовательной программы

В результате освоения образовательной программы обучающийся должен овладеть следующими результатами обучения по дисциплине:

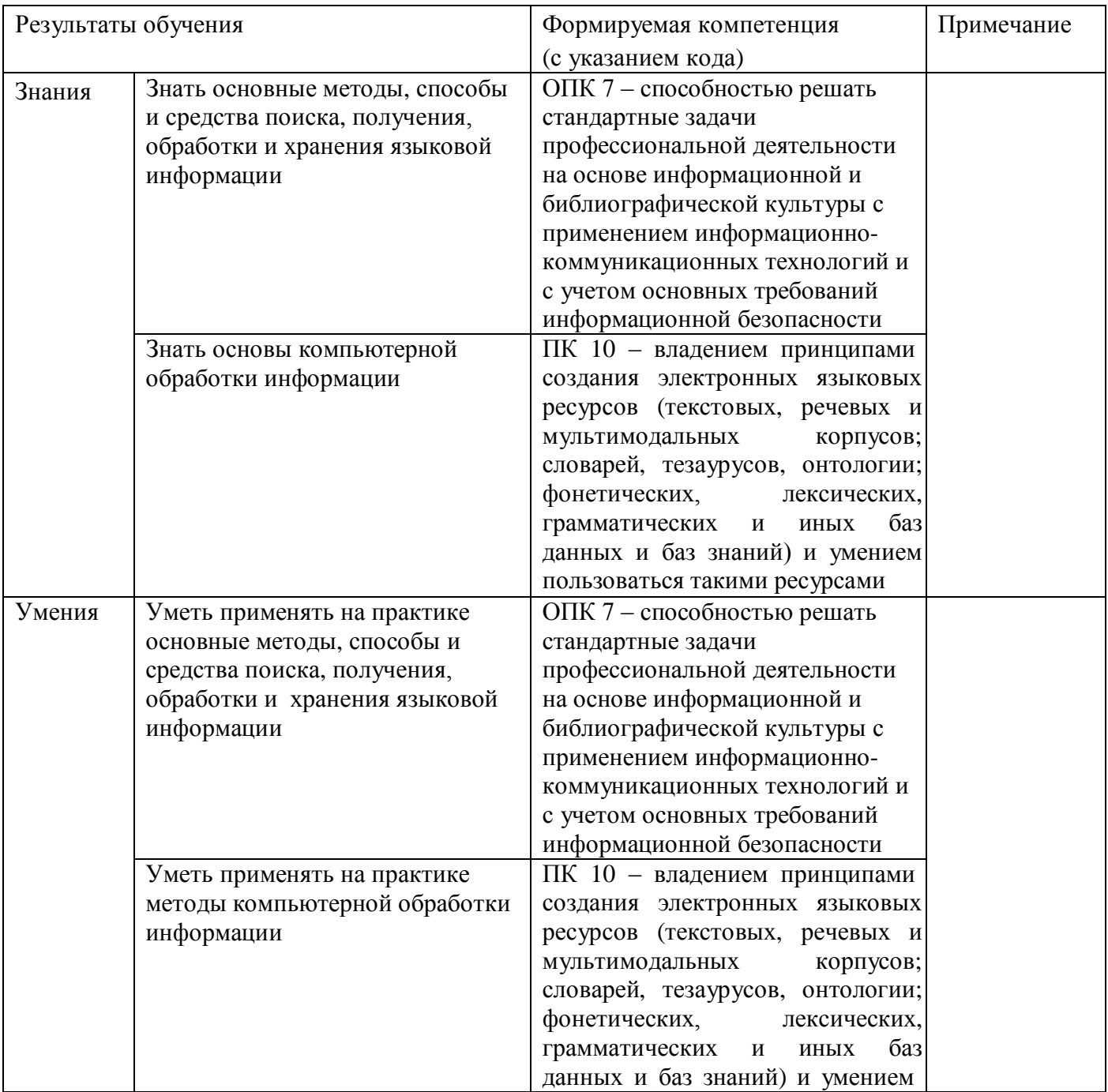

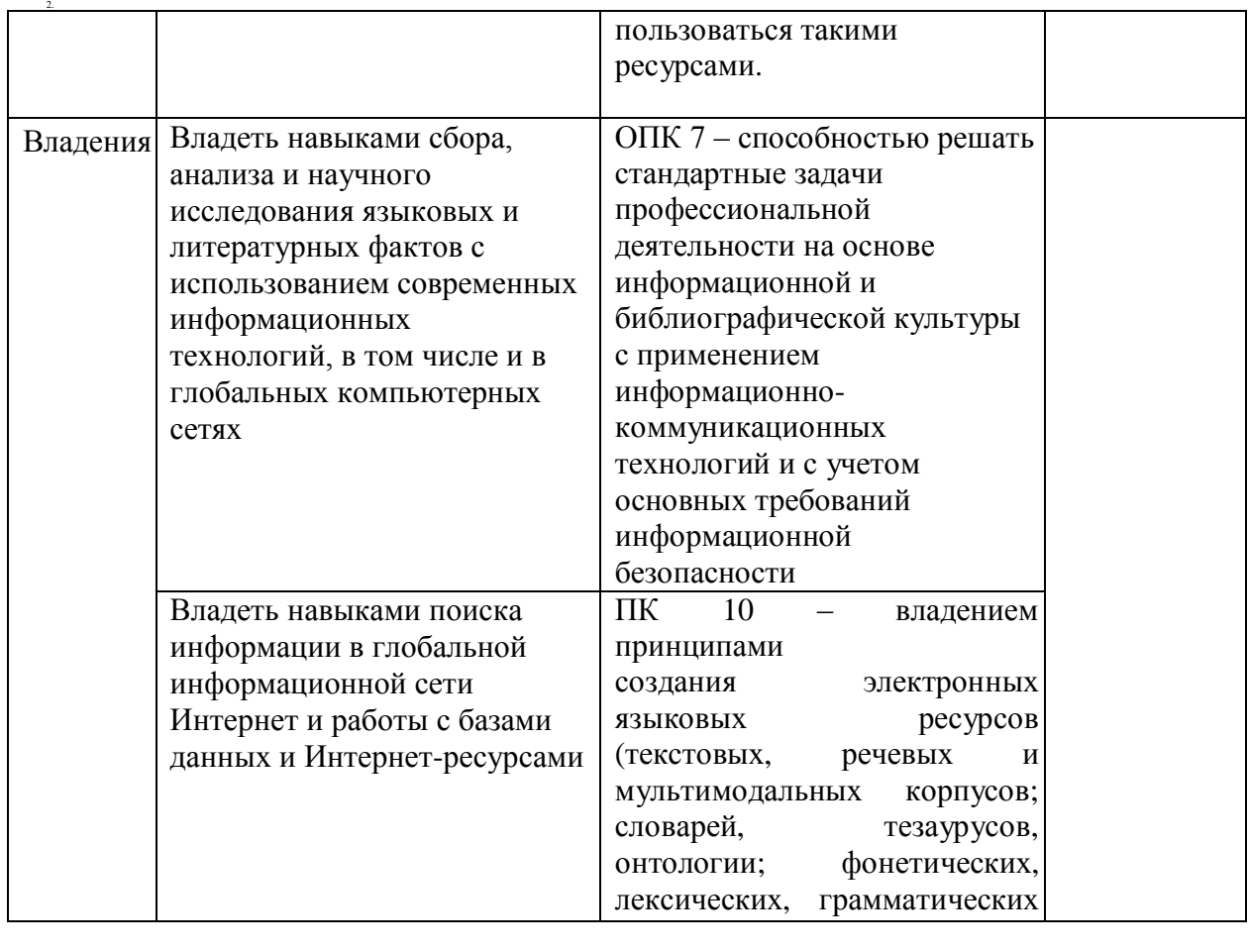

# **3. Цель и место дисциплины в структуре образовательной программы**

Дисциплина «*Информатика*» относится к *базовой* части. Дисциплина изучается на 1 *курсе* во 2 семест*ре.*

Цель освоения дисциплины «Информатика» – ознакомить студентов с основами современных компьютерных технологий и их применением в профессиональной деятельности.

Для освоения дисциплины необходимы знания, умения и компетенции, сформированные у обучающихся в средней общеобразовательной школе.

Данная дисциплина позволяет студентам приобрести навыки, необходимые для успешного освоения спецкурсов и работы на спецсеминарах, для написания курсовых и дипломных работ.

Кроме того, данная учебная дисциплина носит и обобщающий характер – ее изучение предполагает систематизацию ранее полученных знаний и готовит студентов к различным видам научно-исследовательской и прикладной деятельности.

# **4. Содержание рабочей программы (объем дисциплины, типы и виды учебных занятий, учебно-методическое обеспечение самостоятельной работы обучающихся)**

Содержание рабочей программы представлено в Приложении № 1.

# **5. Фонд оценочных средств по дисциплине**

# **4.1. Перечень компетенций с указанием этапов их формирования в процессе освоения образовательной программы. Описание показателей и критериев оценивания компетенций на различных этапах их формирования, описание шкал оценивания**

ОПК 7 – способность решать стандартные задачи профессиональной деятельности на основе информационной и библиографической культуры с применением информационнокоммуникационных технологий и с учетом основных требований информационной безопасности

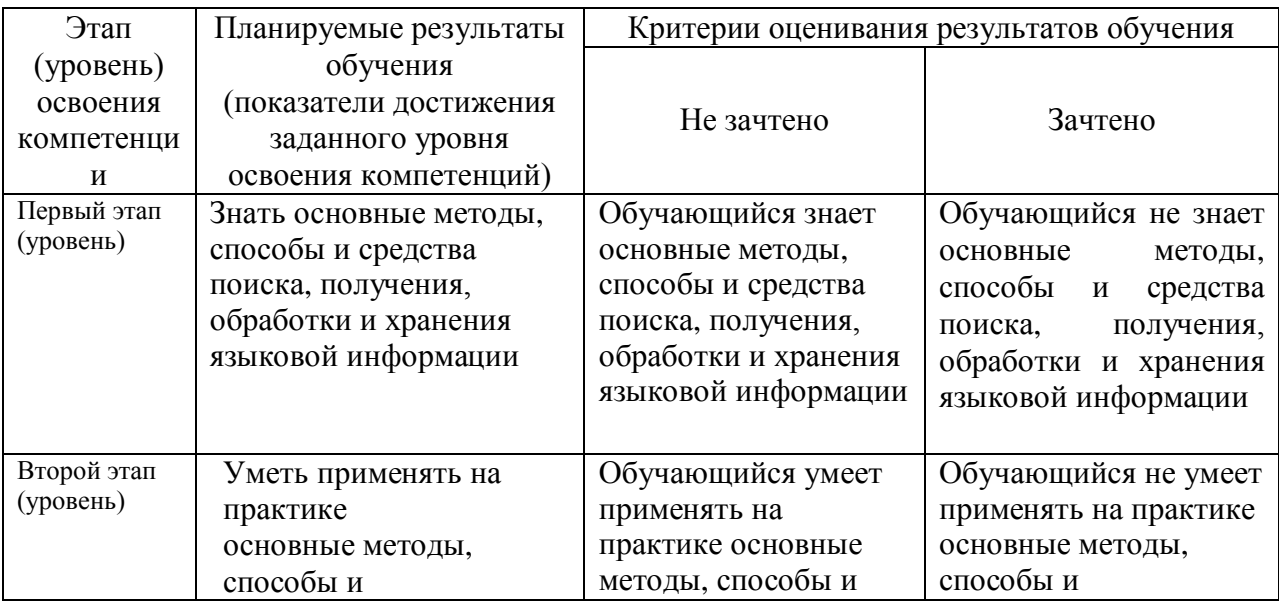

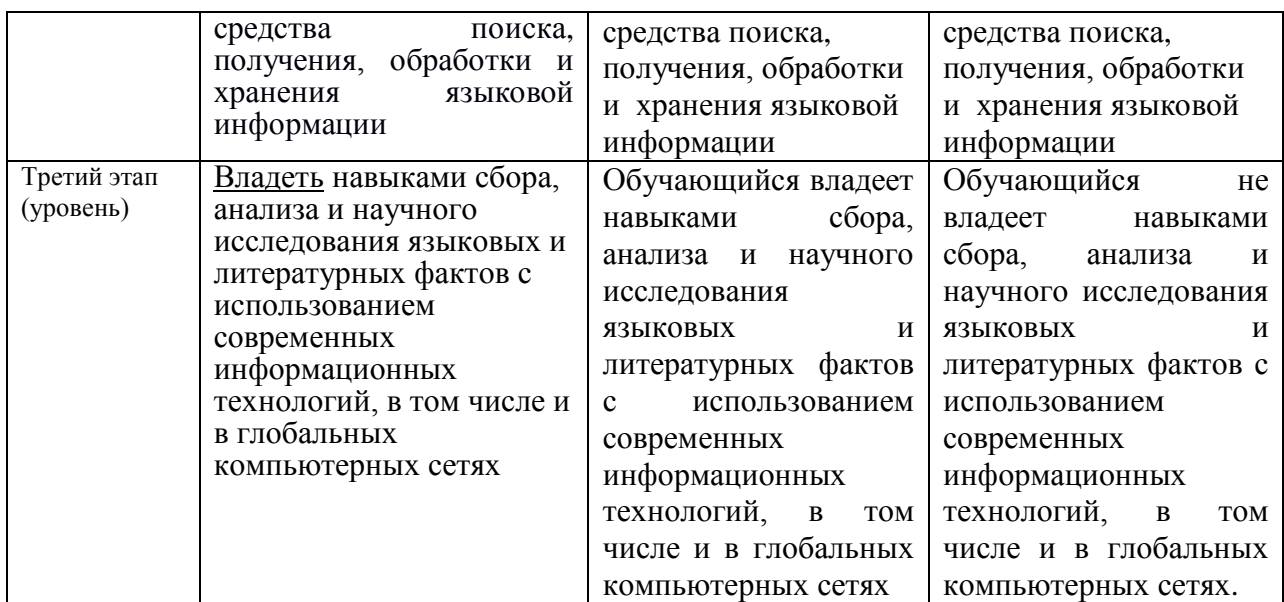

Код и формулировка компетенции ПК 10 принципами создания владением электронных языковых ресурсов (текстовых, речевых и мультимодальных корпусов; словарей, тезаурусов, онтологии; фонетических, лексических, грамматических и иных баз данных и баз знаний) и умением пользоваться такими ресурсами

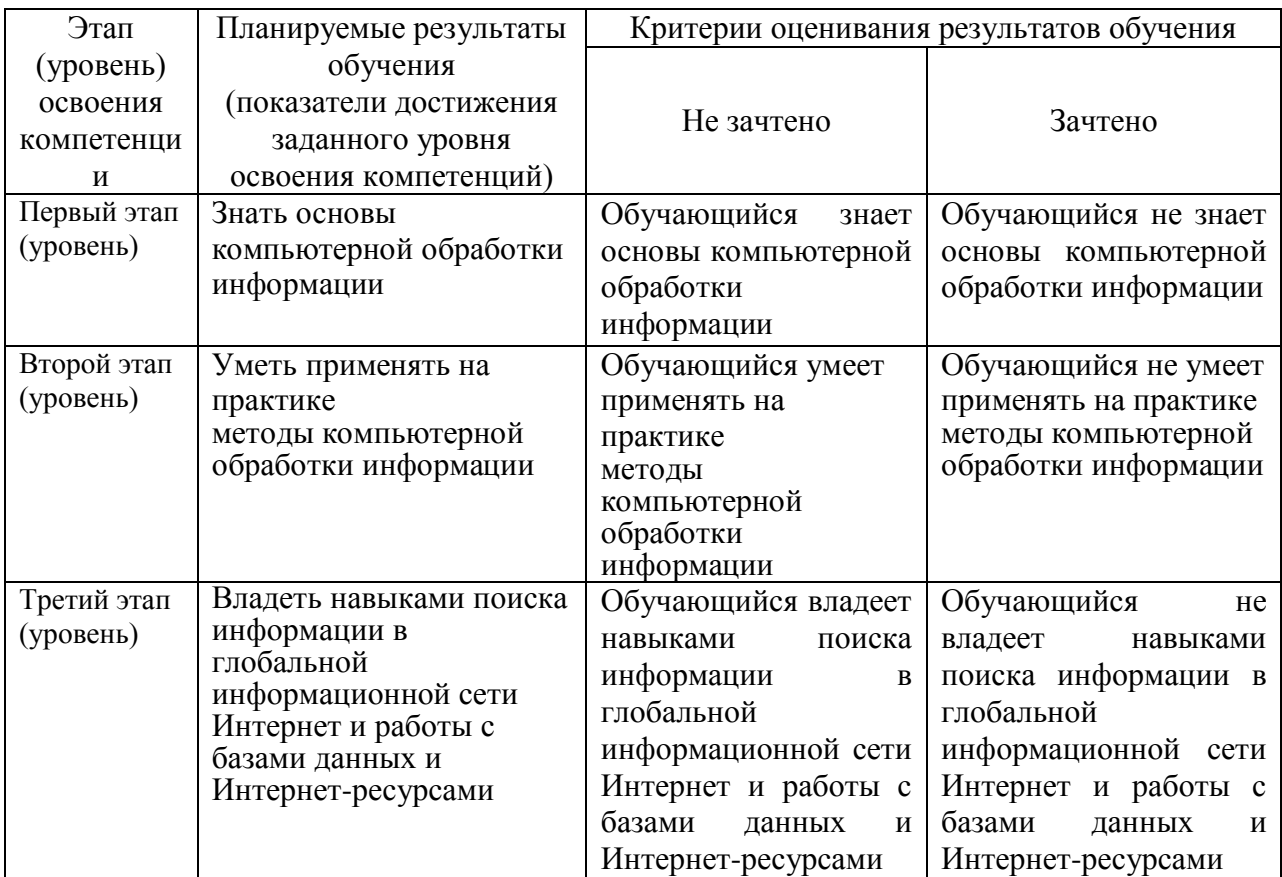

Показатели сформированности компетенций.

Критериями оценивания являются баллы, которые выставляются преподавателем за виды деятельности (оценочные средства) по итогам изучения модулей (разделов дисциплины), перечисленных в рейтинг-плане дисциплины (текущий контроль -

максимум 50 баллов; рубежный контроль – максимум 50 баллов, поощрительные баллы – максимум 10).

Шкалы оценивания:

зачтено – от 60 до 110 рейтинговых баллов (включая 10 поощрительных баллов), не зачтено – от 0 до 59 рейтинговых баллов.

# **4.2. Типовые контрольные задания или иные материалы, необходимые для оценки знаний, умений, навыков и опыта деятельности, характеризующих этапы формирования компетенций в процессе освоения образовательной программы. Методические материалы, определяющие процедуры оценивания знаний, умений, навыков и опыта деятельности, характеризующих этапы формирования компетенций**

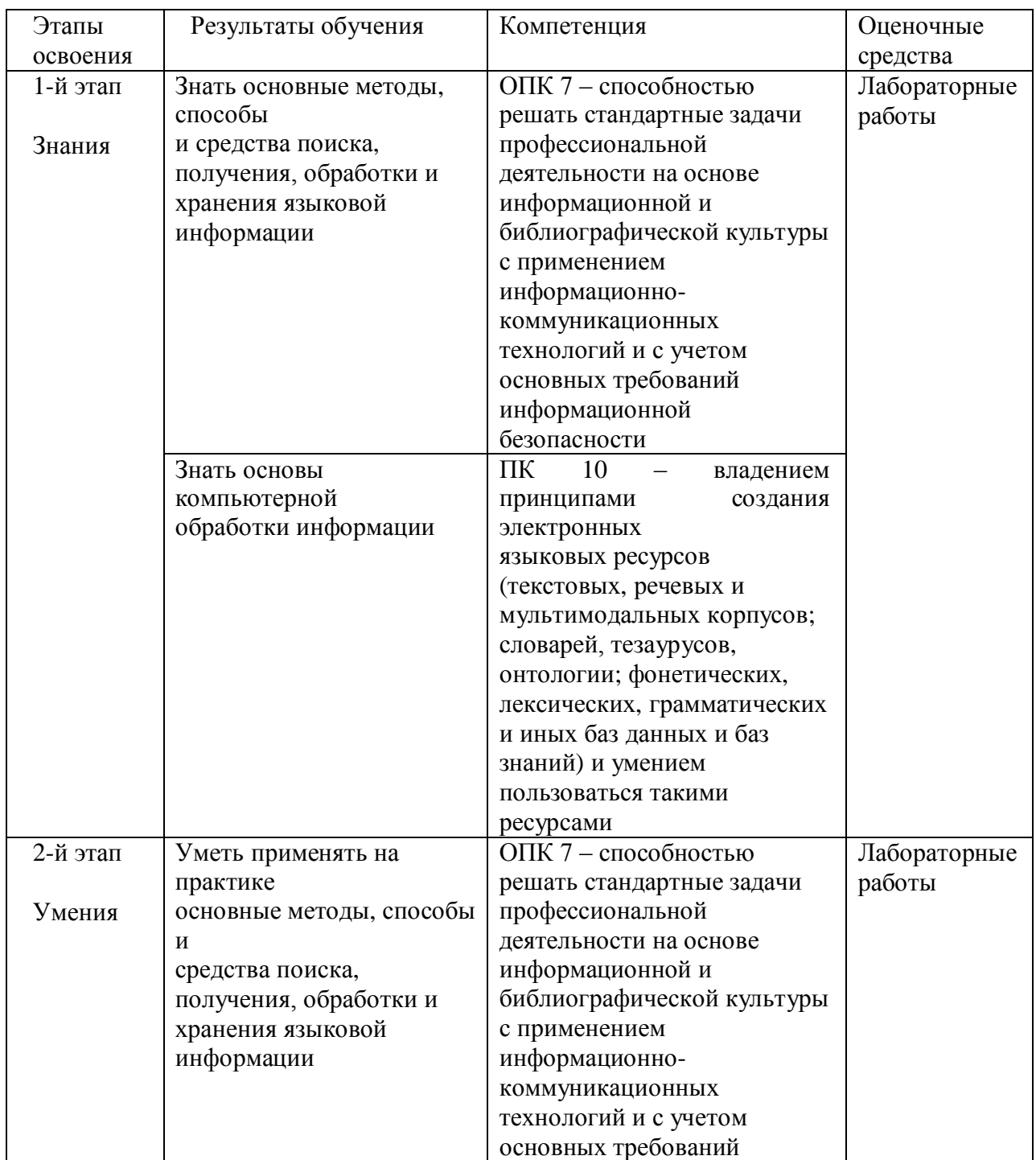

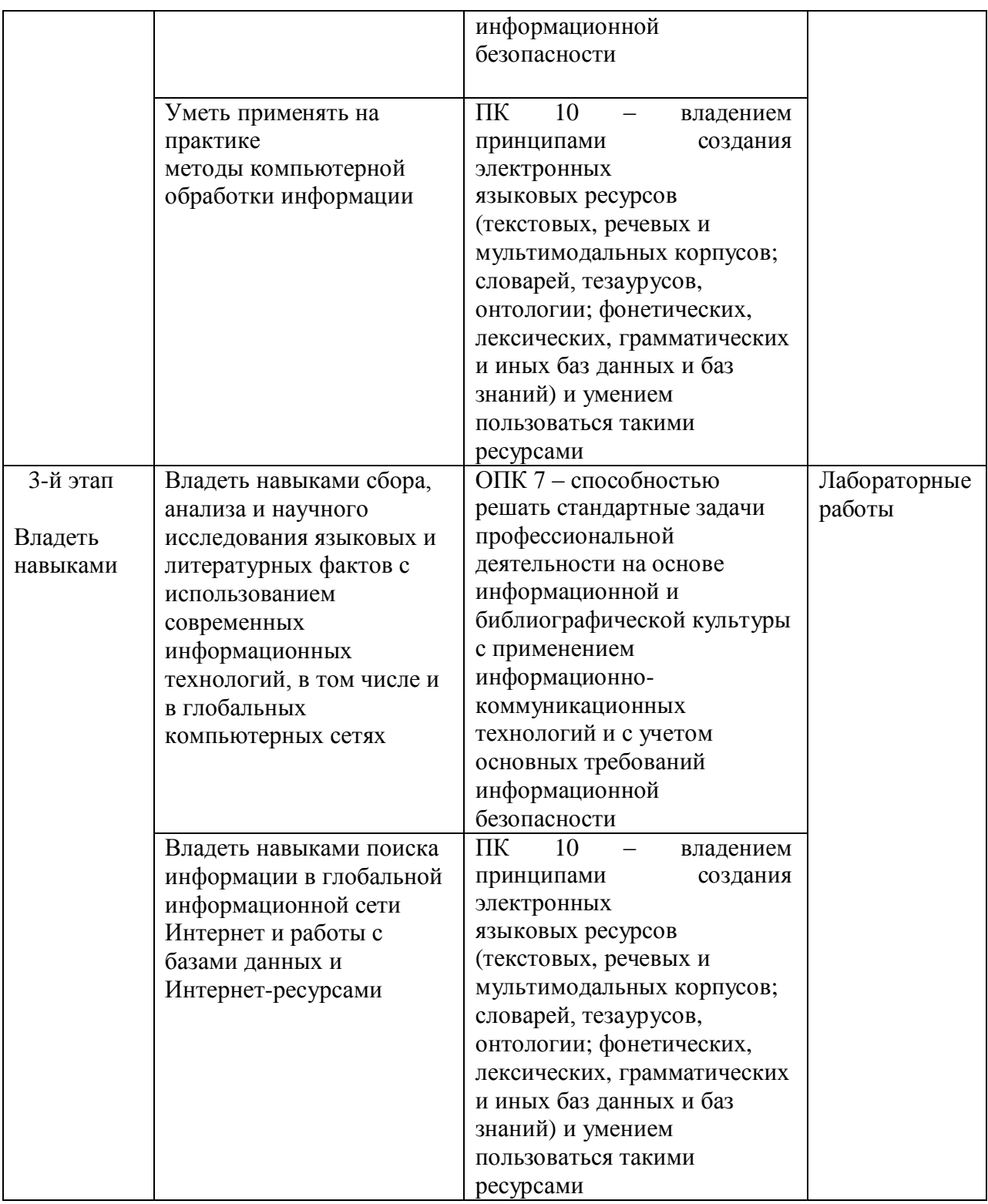

### *4.3 Рейтинг-план дисциплины*

Рейтинг–план дисциплины представлен в приложении 2.

*Вопросы для самоконтроля студентов:*

1. Классы вычислительных машин. Основные операции при обработке информации. Режимы вычислительных процессов в ЭВМ.

2. Режимы взаимодействия пользователя с ЭВМ. Краткая характеристика первого и второго поколений ЭВМ.

3. Краткая характеристика третьего, четвертого и пятого поколений ЭВМ. Принципы машины фон Неймана.

4. Обобщенная структурная схема ЭВМ. Краткая характеристика основных элементов.

5. Схема процессора ЭВМ. Краткое описание его элементов. Основные характеристики

процессора.

6. Принцип открытой архитектуры ПК. Кодировка ACSII. Примеры современных систем

кодировки символьной информации.

7. Классификация ЭВМ по производительности, по количеству процессоров.

8. Определение компьютерной программы. Классификация ПОпо характеру использования и категориям пользователей. Классификация программ по назначению.

9. Классификация программ по условиям распространения и использования. Этапы разработки ПО.

10. Определение операционной системы. Основные и дополнительные функции ОС. Основные производители ОС и их доли рынка в настоящее время.

11. Основные понятия реляционных баз данных: отношение, атрибут, запись, связь.

12. База данных MS ACCESS и ее основные объекты.

### **Лабораторные работы**

По курсу предусмотрено 4 лабораторные работы для приобретения навыков в применении знаний по дисциплине в самостоятельной работе. В процессе лабораторных работ студент получает возможность освоить современные методы и средства при работе с информацией.

### **Лабораторная работа № 1**

### **Задание 1**

С помощью каталога, поисковой системы, найти следующую информацию (уточните

вариант у преподавателя):

- 1. Текст песни популярной музыкальной группы (по вашему выбору);
- 2. Репертуар Мариинского театра на текущую неделю;
- 3. Характеристики последней модели мобильного телефона известной фирмы

(по вашему выбору);

- 4. Рецепт приготовления украинского борща с галушками;
- 5. Долгосрочный прогноз погоды в вашем регионе (не менее чем на 10 дней);
- 6. Фотография любимого исполнителя современной песни;
- 7. Примерная стоимость мультимедийного компьютера (прайс);

8. Информация о вакансиях на должность секретаря в вашем регионе или городе;

- 9. Гороскоп своего знака зодиака на текущий день.
- 10. Статистику хоккейного клуба «Локомотив».
- 11. Сайты судов Урала, Свердловской области и Екатеринбурга.
- 12. Текст конституции Российской Федерации.

### По результатам поиска составить письменный отчет в Word: представить в документе

найденный, скопированный и отформатированный материал. Вначале выполненного задания указать текст задания.

# **Задание 2**

Путем формирования сложных запросов найти следующую информацию:

1. составить запрос для поиска информации о русской бане. Исключить предложения об услугах, рекламу банных принадлежностей и прочую рекламу. Сосредоточить поиск на влиянии русской бани на организм.

2. Составить сложный запрос на поиск информации по уходу за домашними кошками. Исключить из поиска крупных кошек (например, львов), а также предложения о покупке, продаже, фотографии для обоев и т. п.

Текст запроса и результат поиска оформить в отчете, предварительно указав текст

задания

### **Задание 3**

С помощью поисковой системы найти Федеральный закон РФ «Об информации, информационных технологиях и о защите информации» от 27 июля 2006 г. № 149-ФЗ и

выписать в отчет следующие определения:

- Информация;
- Документированная информация;
- Общедоступная информация.

### **Задание 4**

В сети Интернет найти информацию, представленную в вари анте, и вынести ее в отчет. При выполнении задания обязательно указывать источник, согласно следующему

правилу (в соответствии с ГОСТ 7.0.5-2008): Название интернет-ресурса, полный URLадрес, дата обращения

# **Например: Справочники по физике // [Персональная страница В.Р. Козака]**

# **/ URL: [http://www.inp.nsk.su/%7EKosak/start.htm](http://www.inp.nsk.su/~Kosak/start.htm) (дата обращения: 13.03.12).**

1. Перечислить формы представления информации;

2. Дать определение информационного процесса и привести 2 примера информационных процессов из области биологии;

3. Привести примеры 3-х различных информационных процессов из различных областей знаний (или деятельности людей);

4. Привести 3 примера, иллюстрирующих отличие информации от данных;

5. Привести 3 примера, при которых данные могут являться информацией или не могут быть признаны в качестве информации;

6. Привести 3 примера актуальной и достоверной информации из области лингвистики.

7. Привести примеры, когда к информации применимо понятие репрезентативности;

8. Дать определение такому свойству информации, как адекватность и привести по 3 примера адекватной информации из физики.

9. Привести примеры из социальной (или культурной, или общественно-

политической) сферы, когда неполное раскрытие информации делало ее недостоверной.

10. Дать определение свойству достоверность информации. Что может служить критерием достоверности информации в точных науках, в гуманитарных науках?

11. Определить, в чем появляется сходство и различие в толковании свойств достоверность и адекватность информации. Привести не менее 2-х примеров.

12. Привести 3 примера неактуальной, но достоверной информации из области лингвистики.

13. Дайте определение такому свойству информации, как адекватность и привести по 2 примера адекватной и неадекватной информации из физики.

Описание методики оценивания:

#### **Критерии оценки (в баллах)**:

За отчёт по лабораторной работе №1

- 15 баллов выставляется студенту, если нет замечаний;

- 10 баллов выставляется студенту, если имеются несущественные замечания;

- 7 баллов выставляется студенту, если в целом получены верные результаты, но имеются существенные замечания.

#### **Лабораторная работа № 2**

"Книга». Выполняется в текстовом процессоре Ms Word.

Подготовка к работе.

Установить поля (ВИД - ПОЛЯ): верхнее и нижнее – 2 см, правое – 1,5 см, левое – 3 см. Стиль – Обычный (Базовый, Основной). Включить непечатный символ. Включить линейку (ВИД - ЛИНЕЙКА).На линейке установить красную строку 1,25. Шрифт Times New Roman. Размер шрифта — 14. Межстрочный интервал – 1,5.Ориентация страницы книжная.

Набрать 2 страницы автобиографического текста. Проверить на ошибки, исправить. Размножить текст на 10 страниц, пользуясь горячими клавишами. Разбить на 6 глав. Каждой главе дать название в стиле «Заголовок». Точки в заголовках не ставить. В конце каждой главы ВСТАВКА - РАЗРЫВ СТРАНИЦЫ. Каждая глава начинается с БУКВИЦЫ (ВСТАВКА). В ВЕРХНИЙ КОЛОНТИТУЛ вписать ФИО, факультет, курс, группу. В НИЖНИЙ КОЛОНТИТУЛ – ВСТАВКА, НОМЕР СТРАНИЦЫ

Форматирование глав:

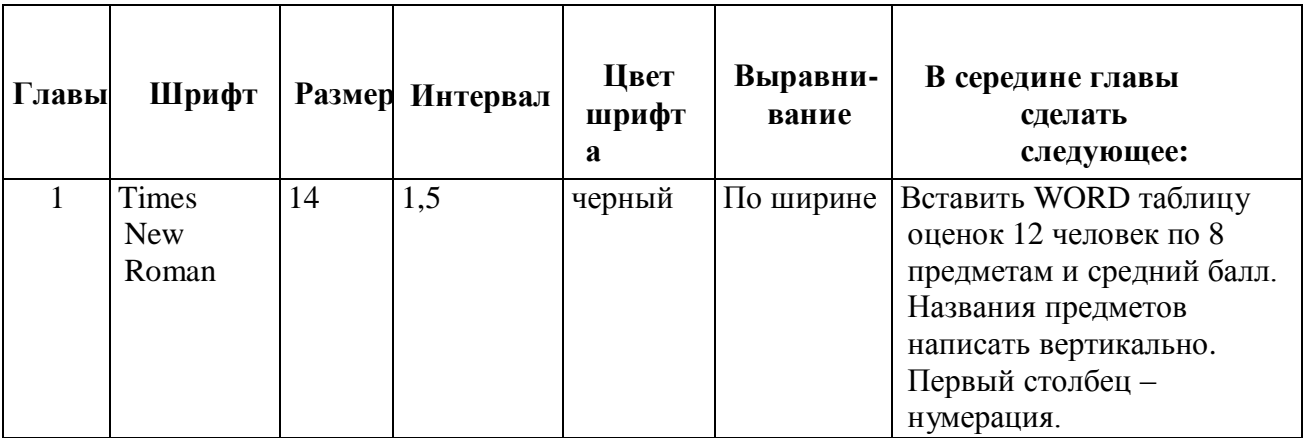

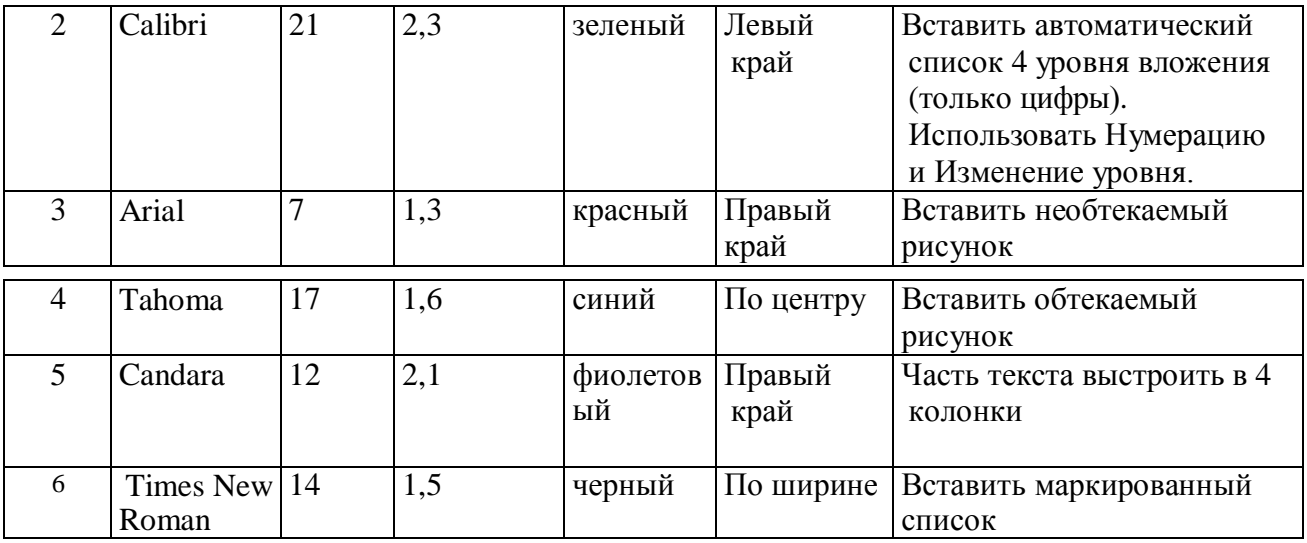

По тексту сделать 20 сносок на разных страницах. Для этого ставим курсор за словом без пробела, ССЫЛКИ - ВСТАВИТЬ СНОСКУ.

Пометить 30 слов в Предметный указатель, для этого выделяем слово, ССЫЛКИ – ПОМЕТИТЬ ЭЛЕМЕНТ - ПОМЕТИТЬ – ЗАКРЫТЬ.

Создать автоматический список литературы. Для этого ставим курсор в конец цитаты, ССЫЛКИ-ДОБАВИТЬ НОВЫЙ ИСТОЧНИК при первом обращении или ПОИСК В БИБЛИОТЕКЕ при повторном. По завершении работы переходим в конец книги в не последнюю строчку, ВСТАВКА – РАЗРЫВ, ССЫЛКИ – СПИСОК ЛИТЕРАТУРЫ. Сделать не менее 10 ссылок.

Создать автоматическое Оглавление. Для этого ставим курсор в конец книги в не последнюю строчку, ВСТАВКА – РАЗРЫВ, ОГЛАВЛЕНИЕ. Если в работу были внесены изменения, то подводим курсор к оглавлению, появляется всплывающее меню, нажимаем ОБНОВИТЬ ЦЕЛИКОМ. ВСТАВКА

Создать титульный лист (как для реферата или диплома), используя линейку.

. ВСТАВКА – РАЗРЫВ. ПРИЛОЖЕНИЕ. Ориентация этой страницы альбомная. Как это сделать: выделить слово «ПРИЛОЖЕНИЕ», РАЗМЕТКА СТРАНИЦЫ, ПОЛЯ, НАСТРАИВАЕМЫЕ ПОЛЯ, ПРИМЕНИТЬ К ВЫДЕЛЕННОМУ ТЕКСТУ.

Титульный лист.

Описание методики оценивания:

### **Критерии оценки (в баллах)**:

За отчёт по лабораторной работе №2

- 15 баллов выставляется студенту, если нет замечаний;

- 10 баллов выставляется студенту, если имеются несущественные замечания;

- 7 баллов выставляется студенту, если в целом получены верные результаты, но имеются существенные замечания.

#### **Лабораторная работа № 3**

Работа в табличном процессоре MS Excel.

Задана таблица «Антропометрические данные учащихся группы». Необходимо рассчитать средний рост и вес учащихся группы, вычислить самого высокого и самого низкого учащегося.

Создать две таблицы на указанную тему, по каждой из них создать по три диаграммы:

круговую, гистограмму и на выбор. Заголовок ОБЪЕДИНИТЬ И ПОМЕСТИТЬ В ЦЕНТРЕ. Работа должна поместиться на одну страницу.

Создать таблицу в Excel: «Прайс товаров магазина сыров». 31 наименование. Отсортировать данные. По указанному фильтру найти данные.

Описание методики оценивания:

### **Критерии оценки (в баллах)**:

За отчёт по лабораторной работе №3

- 15 баллов выставляется студенту, если нет замечаний;

- 10 баллов выставляется студенту, если имеются несущественные замечания;

- 7 баллов выставляется студенту, если в целом получены верные результаты, но имеются существенные замечания.

### **Лабораторная работа № 4**

Работа в табличном процессоре MS Power Point.

Темы презентации:

- 1. Устройство компьютера
- 2. Принципы работы вычислительной техники
- 3. Алгоритмизация и программирование
- 4. Операционная система Windows
- 5. Информационные технологии
- 6. Текстовые процессор MS Word
- 7. Обработка графической информации
- 8. Компьютерное моделирование
- 9. Телекоммуникации в образовании
- 10. Электронные учебники

Требования к структуре и оформлению презентации:

- 1. презентация должна содержать не менее 15 слайдов;
- 2. презентация должна быть оформлена с использованием шаблона оформления с измененной цветовой схемой или с использованием оригинального фона;
- 3. слайды презентации должны использовать макеты разметки;
- 4. помимо текста на слайдах должны быть размещены графические объекты (картинки из галереи *Clip Art* или фотографии, надписи и автофигуры, текст *Word Art*);
- 5. на слайдах должна быть использована анимация текста и графических объектов;
- 6. в презентации должны быть применены эффекты смены слайдов.

Описание методики оценивания:

### **Критерии оценки (в баллах)**:

За отчёт по лабораторной работе №4

- 15 баллов выставляется студенту, если нет замечаний;
- 10 баллов выставляется студенту, если имеются несущественные замечания;

- 7 баллов выставляется студенту, если в целом получены верные результаты, но имеются существенные замечания.

#### **Примеры тестов для модуля 1**

Каждый тест содержит четыре варианта ответов, из которых необходимо выбрать единственно верный.

1. Информация – это…..

1) сведения, передаваемые людьми различными способами – устно, с помощью

сигналов или технических

средств.

- 2) сведения, являющиеся объектом хранения, передачи и преобразования.
- 3) данные, находящиеся в компьютере.
- 4) знания, получаемые из Интернета.
- 2. Системное программное обеспечение это…..
	- 1) совокупность программ, посредством которых пользователь решает свои информационные задачи, не прибегая к системам программирования;
	- 2) совокупность программных средств, предназначенных для поддержания функционирования компьютера и управления его устройствами;
	- 3) комплекс инструментальных программных средств, обеспечивающие создание, модификацию компьютерных программ на одном из языков программирования.
	- 4) совокупность программ, обеспечивающих работоспособность самой информационной системы и решение задач

организации.

- 3. В процессе редактирования текста изменяется ...
	- 1) размер шрифтапараметры абзаца
	- 2) последовательность символов, слов, абзацев
	- 3) параметры страницы

#### Описание методики оценивания:

#### **Критерии оценки (в баллах)**:

- 20 баллов за 90-100% правильных ответов
- 15 баллов за 75-90% правильных ответов
- 10 баллов за 50-75% правильных ответов
- 5 баллов если < 50% правильных ответов

#### **Примеры практических заданий для модуля 2**

**Задание 1.** Найти ответы на вопросы, используя поисковый сервер Rambler *[\(http://www.rambler.ru\)](http://www.rambler.ru/)* или Yandex *[\(http://www.yandex.ru\)](http://www.yandex.ru/).* Указать адрес источника информации.

1) Где и когда проводилась последняя Всероссийская олимпиада по информатике? Кто стал победителем олимпиады?

2) Где и когда проводилась последняя международная олимпиада по информатике? Каков состав российской команды и ее результат? **Задание 2.** Заполнить пропуски числами:

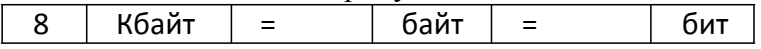

Описание методики оценивания:

# **Критерии оценки (в баллах)**:

20 баллов – задание выполнено полностью и правильно

15 баллов - задание выполнено правильно с учетом 2-3 несущественных ошибок, исправленных самостоятельно по требованию преподавателя

10 баллов - задание выполнено правильно не менее чем на половину или допущена существенная ошибка

# 1. **Учебно-методическое и информационное обеспечение дисциплины 5.1. Перечень основной и дополнительной учебной литературы, необходимой для освоения дисциплины**

### **Основная литература:**

- 1. Гураков, А.В. Информатика: Введение в Microsoft Office : учебное пособие / А.В. Гураков, А.А. Лазичев ; Министерство образования и науки Российской Федерации, Томский Государственный Университет Систем Управления и Радиоэлектроники (ТУСУР). - Томск : Эль Контент, 2012. - 120 с. : ил. - ISBN 978- 5-4332-0033-3 ; То же [Электронный ресурс]. - URL: <http://biblioclub.ru/index.php?page=book&id=208646>
- 2. Практикум по информатике : учебное пособие / О.Г. Иванова, Ю.В. Кулаков, Н.Г. Шахов, В.Г. Однолько ; Министерство образования и науки Российской Федерации, Федеральное государственное бюджетное образовательное учреждение высшего профессионального образования «Тамбовский государственный технический университет». - Тамбов : Издательство ФГБОУ ВПО «ТГТУ», 2014. - 112 с. - Библиогр. в кн. - ISBN 978-5-8265-1349-1 ; То же [Электронный ресурс]. - URL: <http://biblioclub.ru/index.php?page=book&id=277962>
- 3. Лыткина, Е.А. Применение информационных технологий : учебное пособие / Е.А. Лыткина ; Министерство образования и науки Российской Федерации, Федеральное государственное автономное образовательное учреждение высшего профессионального образования Северный (Арктический) федеральный университет им. М.В. Ломоносова. - Архангельск : САФУ, 2015. - 91 с. - ISBN 978- 5-261-01049-4 ; То же [Электронный ресурс]. - URL: <http://biblioclub.ru/index.php?page=book&id=436329>

# **Дополнительная литература**

- 4. Гладких, Т.В. Технологии электронного офиса : учебное пособие / Т.В. Гладких, Е.В. Воронова ; Министерство образования и науки РФ, ФГБОУ ВПО «Воронежский государственный университет инженерных технологий». - Воронеж : Воронежский государственный университет инженерных технологий, 2014. - 175 с. : ил. - Библиогр. в кн. - ISBN 978-5-00032-036-5 ; То же [Электронный ресурс]. - URL: <http://biblioclub.ru/index.php?page=book&id=255901>
- 5. Ефимов, А.А. Информационные технологии : лабораторный практикум / А.А. Ефимов ; Поволжский государственный технологический университет. - Йошкар-Ола : ПГТУ, 2016. - 38 с. : ил. - Библиогр. в кн. - ISBN 978-5-8158-1682-4 ; То же [Электронный ресурс]. - URL: <http://biblioclub.ru/index.php?page=book&id=459474>

## **5.2. Перечень ресурсов информационно-телекоммуникационной сети «Интернет» и программного обеспечения, необходимых для освоения дисциплины**

- 1. Федеральный портал «Российское образование»<http://www.edu.ru/>
- 2. Windows 8 Russian. Windows Professional 8 Russian Upgrade.
- 3. Microsoft Office Standard 2013 Russian.

# **6. Материально-техническая база, необходимая для осуществления образовательного процесса по дисциплине**

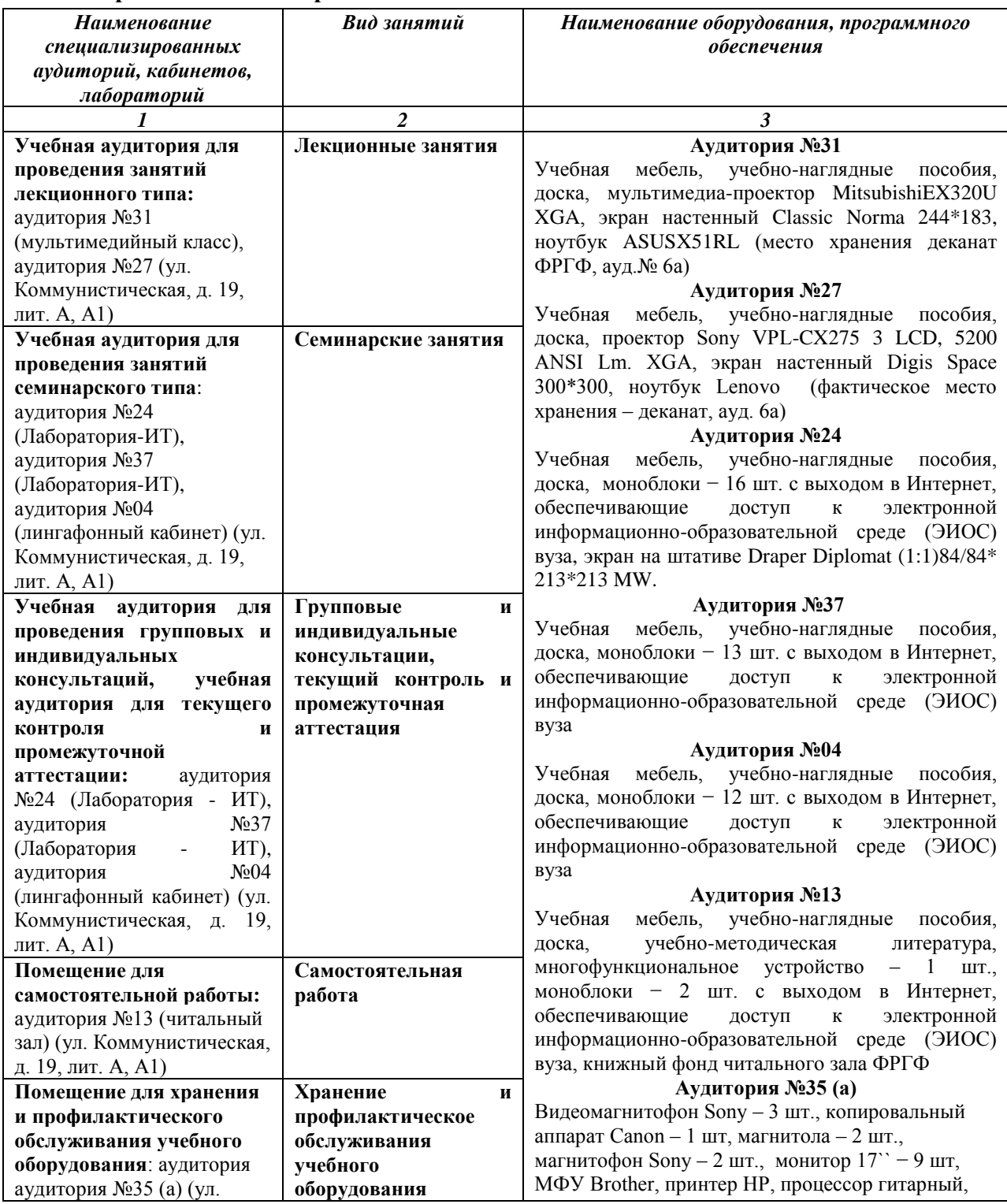

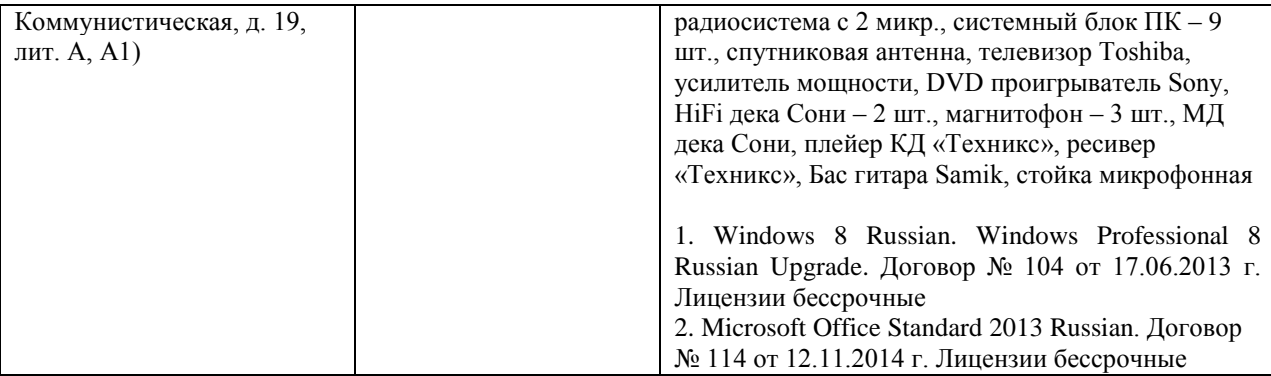

# МИНОБРНАУКИ РОССИИ ФГБОУ ВО «БАШКИРСКИЙ ГОСУДАРСТВЕННЫЙ УНИВЕРСИТЕТ» ФАКУЛЬТЕТ МАТЕМАТИКИ И ИНФОРМАЦИОННЫХ ТЕХНОЛОГИЙ

# **СОДЕРЖАНИЕ РАБОЧЕЙ ПРОГРАММЫ**

дисциплины Информатика на 2 семестре Форма обучения: очная

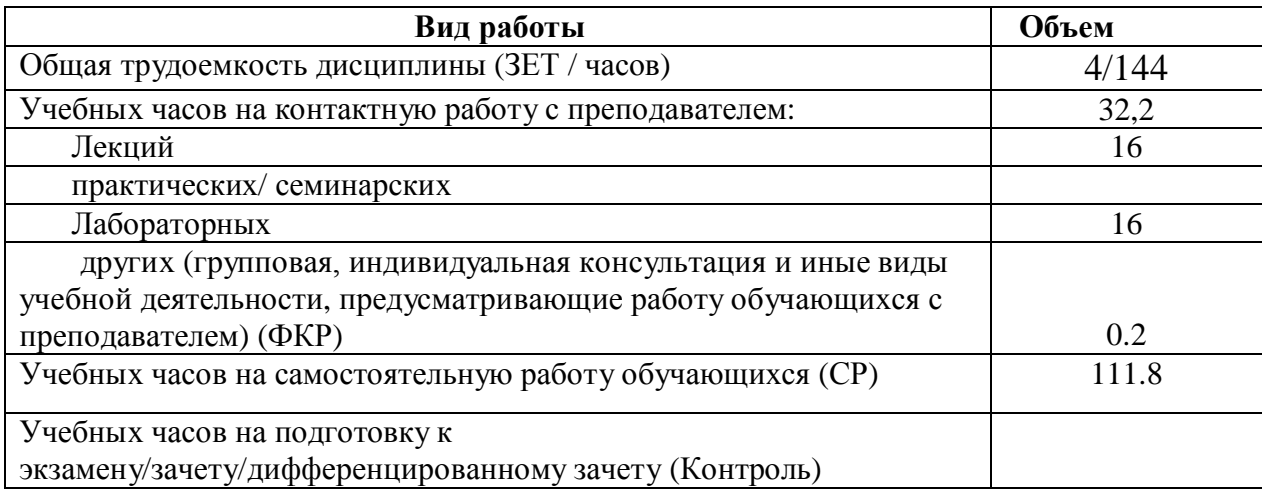

Форма контроля: зачет 2 семестр

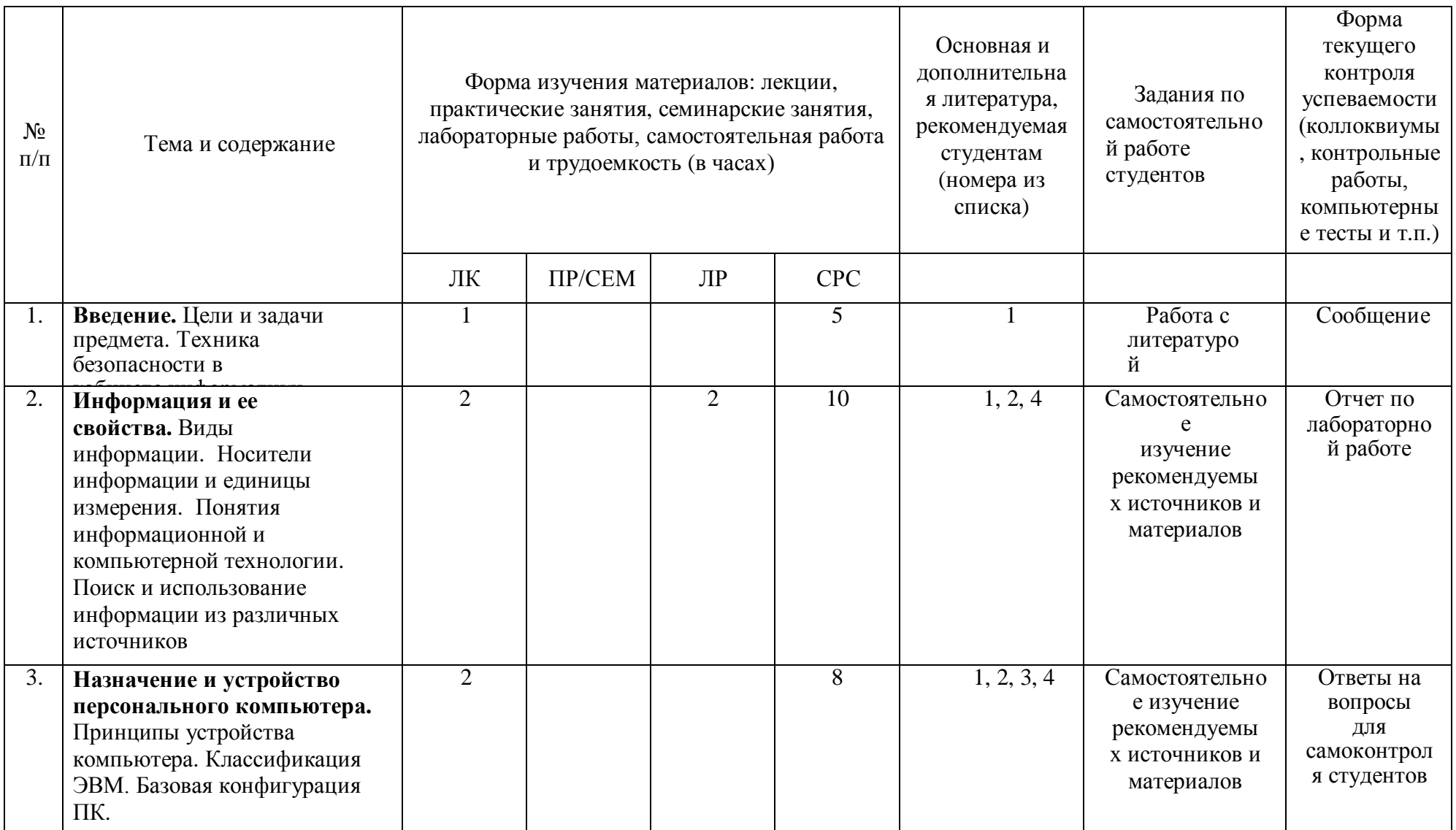

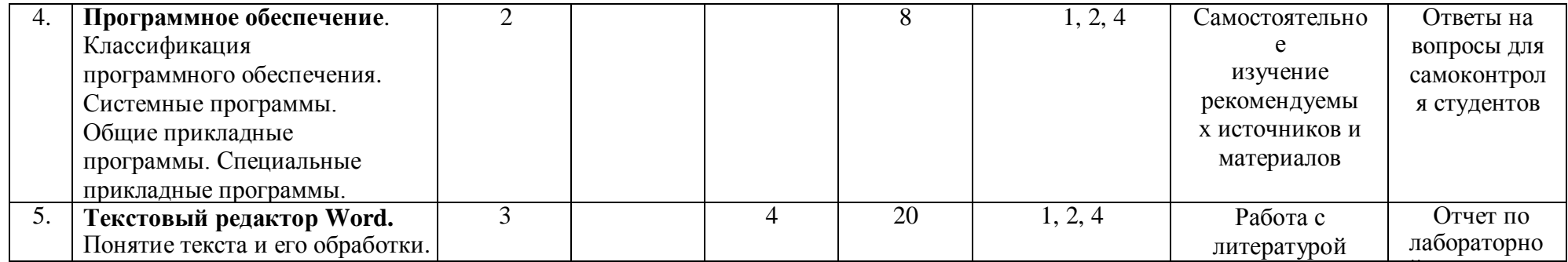

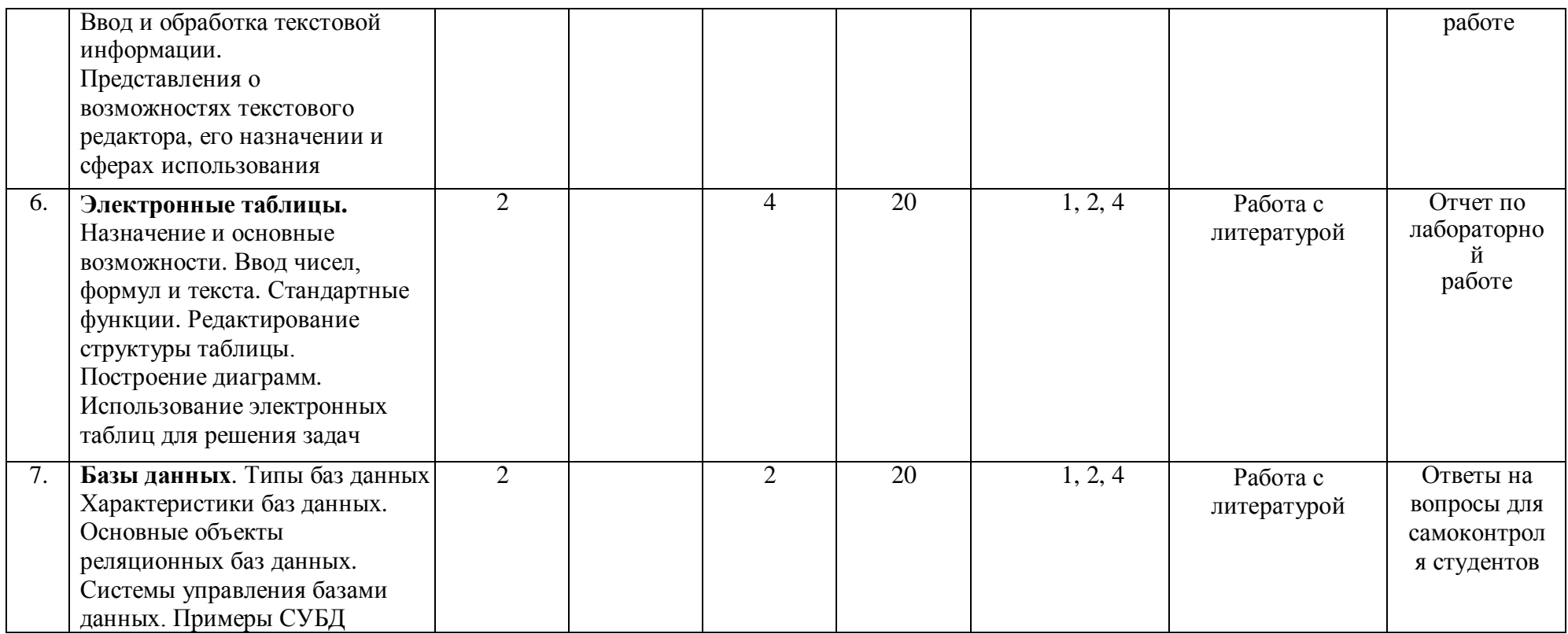

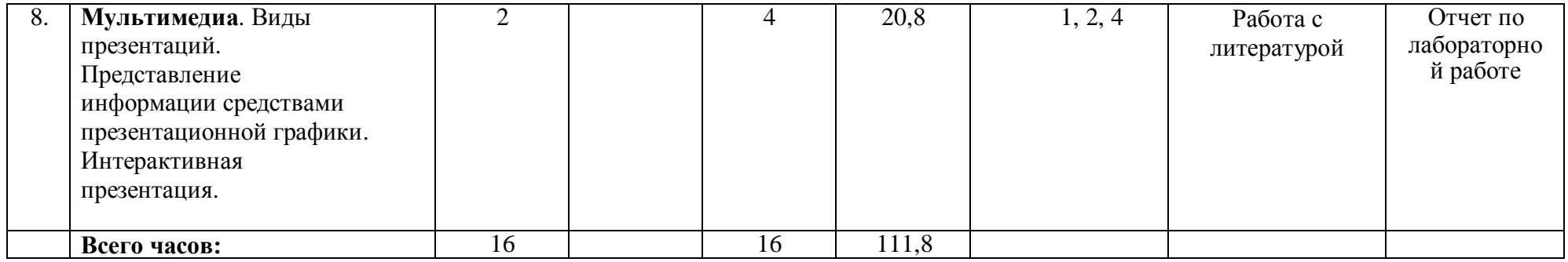

# **Рейтинг – план дисциплины Информатика**

(название дисциплины согласно рабочему учебному плану)

специальность «*Фундаментальная и прикладная лингвистика»*

курс  $1$ , семестр 2

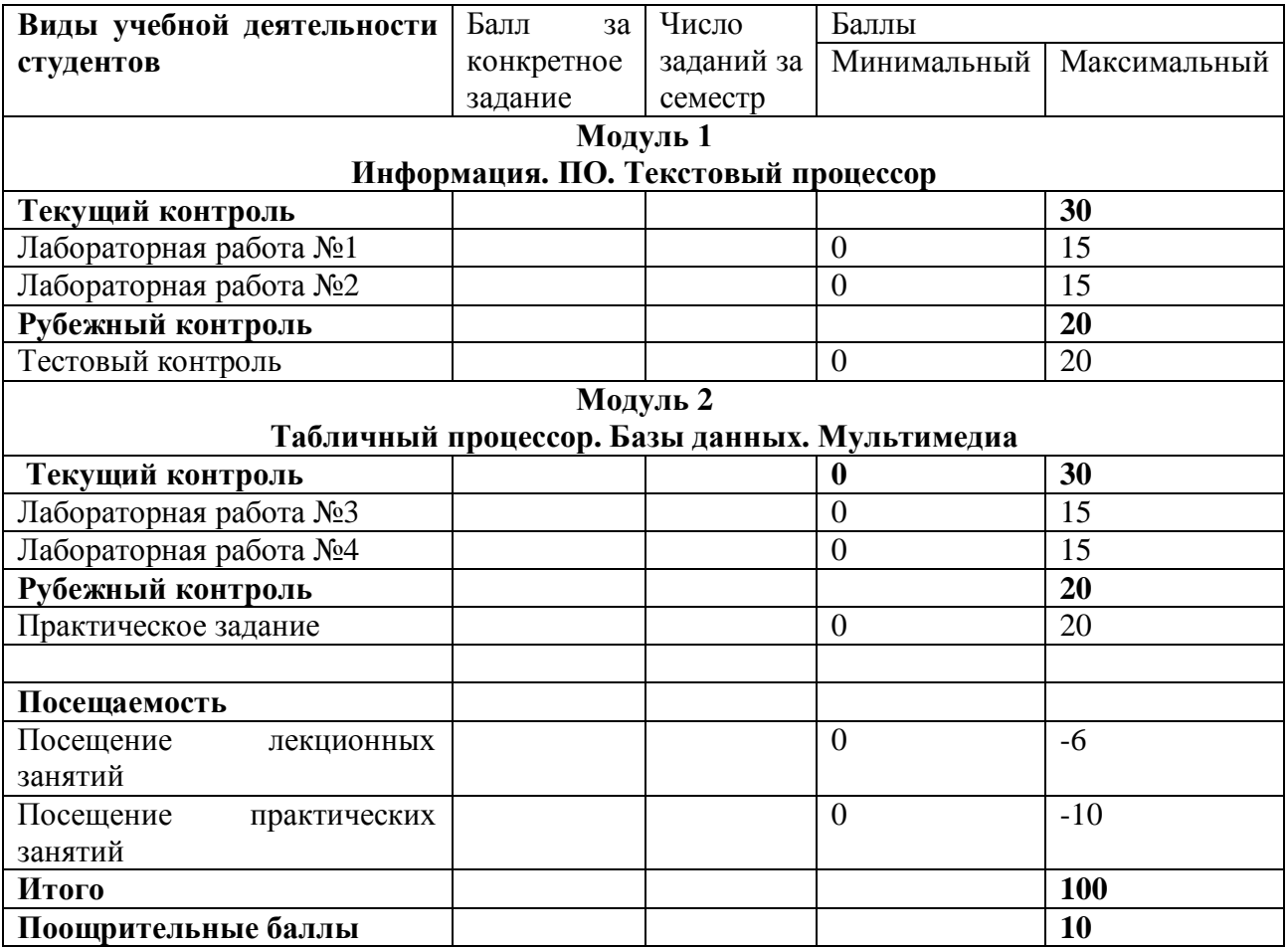